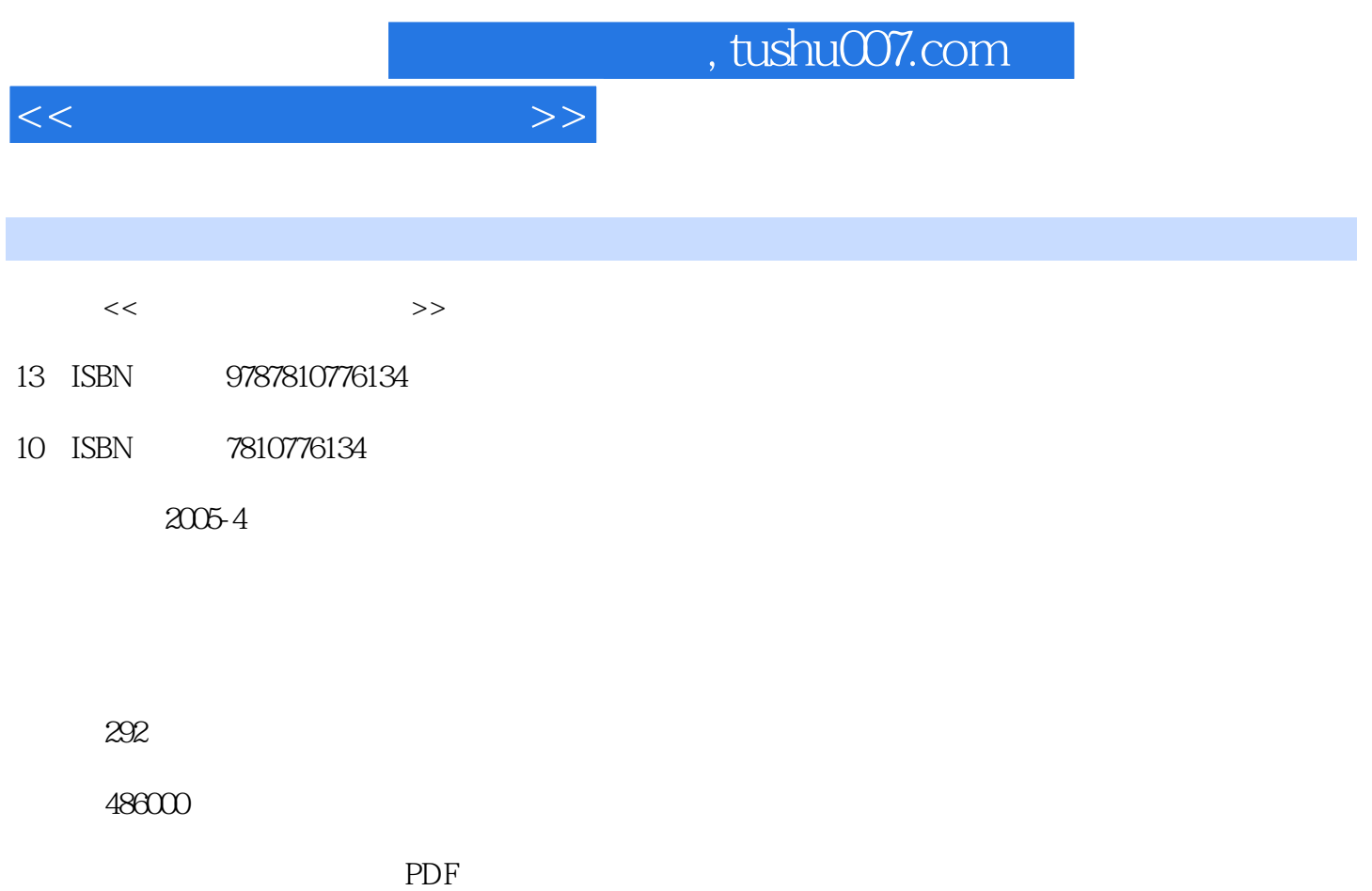

http://www.tushu007.com

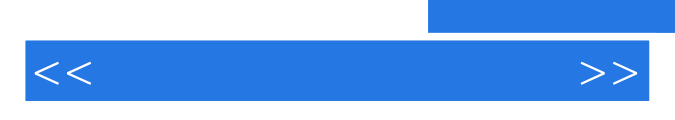

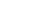

 $R$ 

<<手把手教你学单片机>>

 $1.1$   $1.2$   $1.3$ 1.3.1 Keil C51 Windows 1.3.2 TOP851 1.3.3 LED  $1.34$  LED  $1.355V$   $1.3616 \times 2$ 2 Keil C51 TOP851 2.1 Keil C51 2.2 TOP851烧录软件安装 2.3 TOP851烧录软件操作 2.3.1 文件操作和编辑 2.3.2 选择型号 2.3.3  $\gamma$  3 KeilC51 TOP851 3.1 3.1  $32$   $33$   $34$  $35$  3.6  $37$  3.8  $38$  $41$  MCS51  $4.280C51$  $42180C51$  4.2.2 80C51 4.3 80C51 4.4 80C51  $5\,$  5.1 MCS51 5.2  $53$  6.1  $6$ 6.1.1 6.1.2 6.1.3 6.1.4 6.1.5  $61.6$  6.1.7  $62$  /  $6.22$  6.2.3  $6.23$  6.2.4 6.3 /  $\frac{1}{2}$ ,  $\frac{3}{3}$ ,  $\frac{631}{832}$ ,  $\frac{632}{832}$  $633$  634 64P1 8 2 641 6.4.2 64.3 64.4 65MCS51 RAM  $SFR$  6.5.1 6.5.2 6.5.3 6.5.3  $654$   $65516$   $66^\circ$  $\degree$  661 662 663 664 67  $67.1$   $67.2$   $67.3$   $68$   $7$  $7.1$   $7.1.1$   $7.1.2$   $7.1.3$ 7.1.4 7.1.5 7.1.6 1 7.1.7 1 7.1.8 7.2 52H FCH P1 7.2.1 7.2.2 7.2.3 7.3 FFH OGH PO P1 7.3.1 7.3.2 7.3.3 7.4 1 P1 8 7.4.1 7.4.2 7.4.3 7.5 1  $7.5.1$   $7.5.2$   $7.5.3$   $7.6$  1 调整) 7.6.1 实现方法 7.6.2 源程序文件 7.6.3 程序分析解释 7.7 小结第8章 逻辑运算指令的  $\ldots$  9 20 20 20 20 311  $12$  /  $13$  13 汇编语言的程序设计及实验第15章 键盘接口技术及实验第16章 LED显示器接口技术及实验第17章 字符  $LCD$  and the  $18$ 序第19章 简单的液晶显示型自动化仪器的设计学习及实验第20章 Keil C51集成开发环境的设置及调试

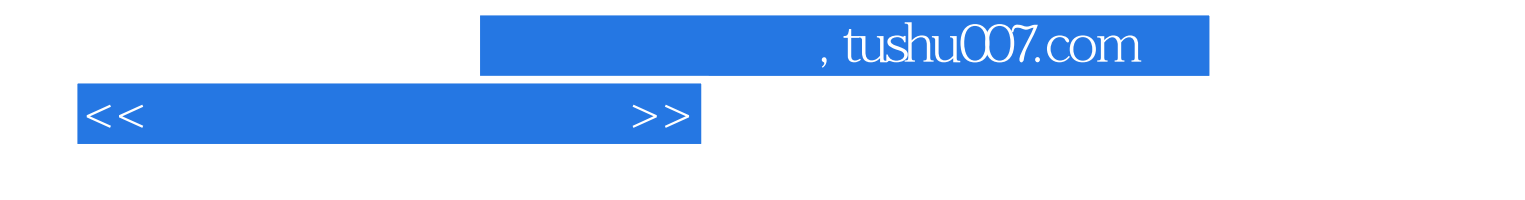

本站所提供下载的PDF图书仅提供预览和简介,请支持正版图书。

更多资源请访问:http://www.tushu007.com